## 保存版 保護者 用 浅谷本町学園中学校

## 渋谷区教育委員会メール ってなあに?

「渋谷区教育委員会メール」とは、災害時の連絡手段として、保護者の携帯電話、スマートフォンまたはパソコン にメールで配信する緊急メール配信サービスです。

 震度 5 弱以上の地震発生の際は、気象庁の地震情報と連動し、安否(引取)に関する緊急メールを自動配信いたし ます。

## ※登録終了後も登録情報の変更の際に必要になりますので、大切に保管してください。

## (1) 登録サイト情報

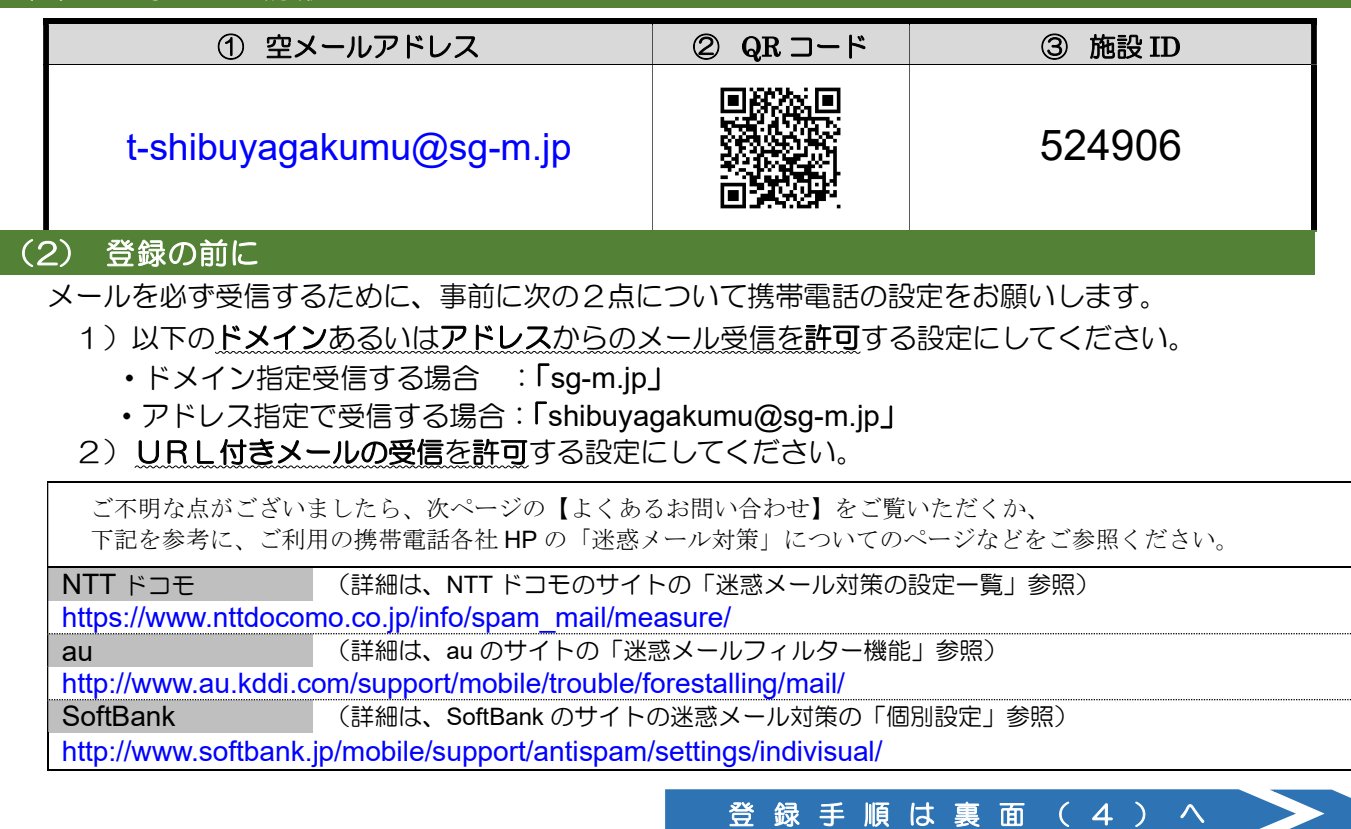

(3) 渋谷区教育委員会メールの活用について

渋 谷 区 教 育 委 員 会 メ ー ル と 、 情 報 発 信 ツ ー ル H o m e & S c h o o l は 並 行 稼 働 し て い ま す 。 情報発信ツール Home&School は、平常時、日々の連絡等を各学校から保護者にお送りするものです が、 渋谷区教育委員会メールは、万一の災害発生時に学校からお送りできない時も教育委員会が連絡とるこ とができるものです。

教育委員会→気象庁の地震情報と連動し、震度 5 弱以上の地震発生時に、自動で緊急(安否)メール配信をします。 保護者→安否などお迎えの状況について専用回答フォームより回答していただきます。

(安全に十分留意し、無理せずにご利用ください) 回答は何度でもできます。 学校→生徒の安否の確認、学校に伝えたい事項などを速やかに確認できます。

教育委員会→平常時、年 2 回の受信返信の訓練等を実施し、災害発生時、教育委員会からの情報発信を実施。

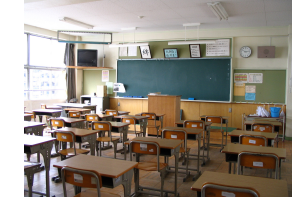

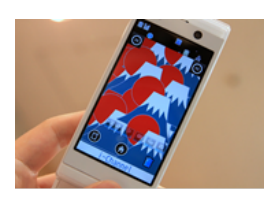

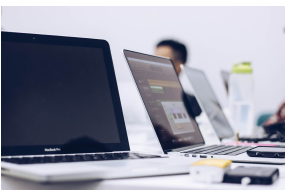

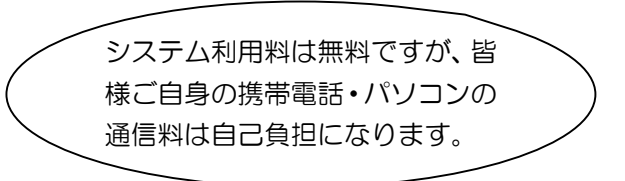

各ご家庭、保護者の方お一人でも多くのご登録をお願いいたします。

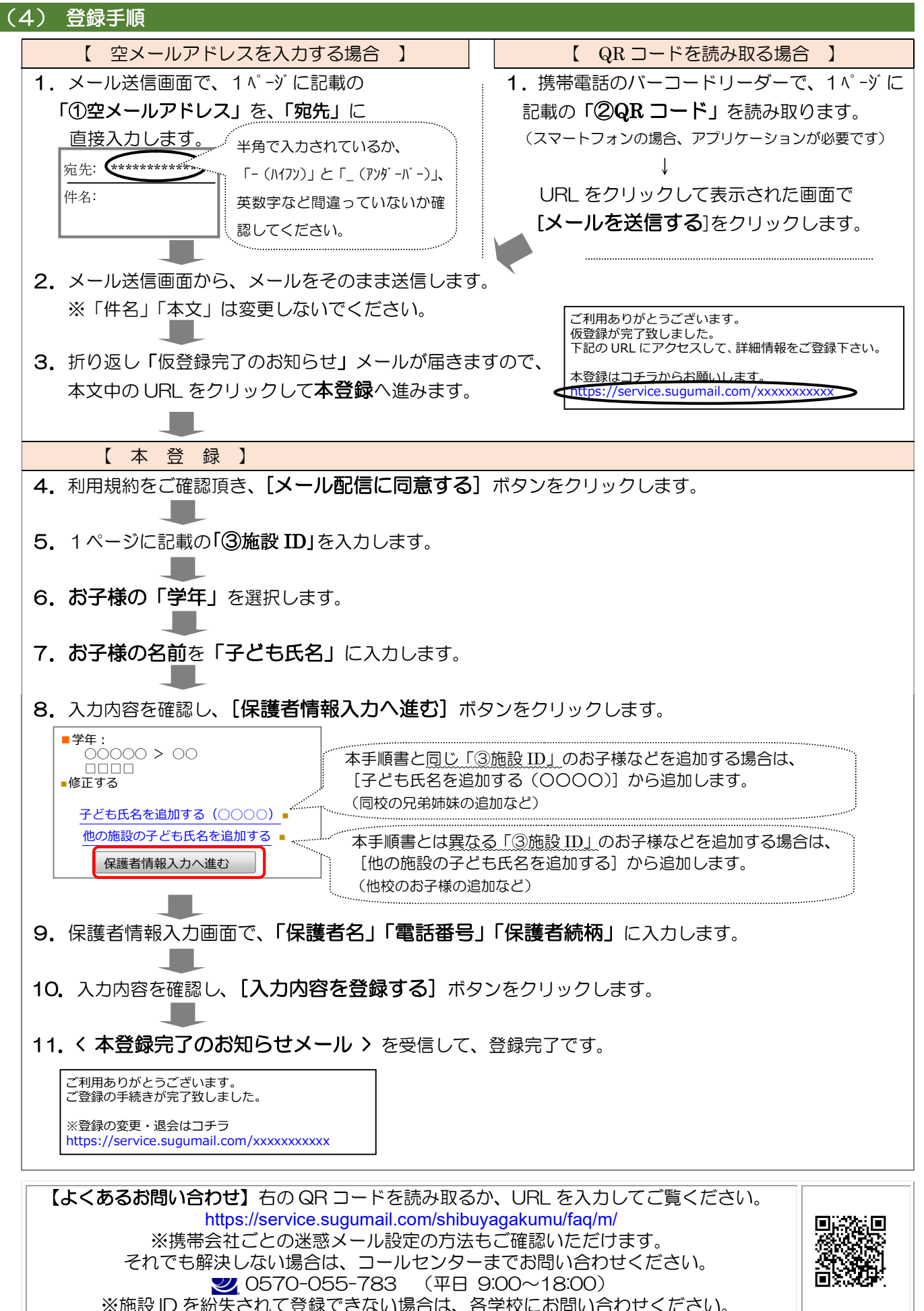